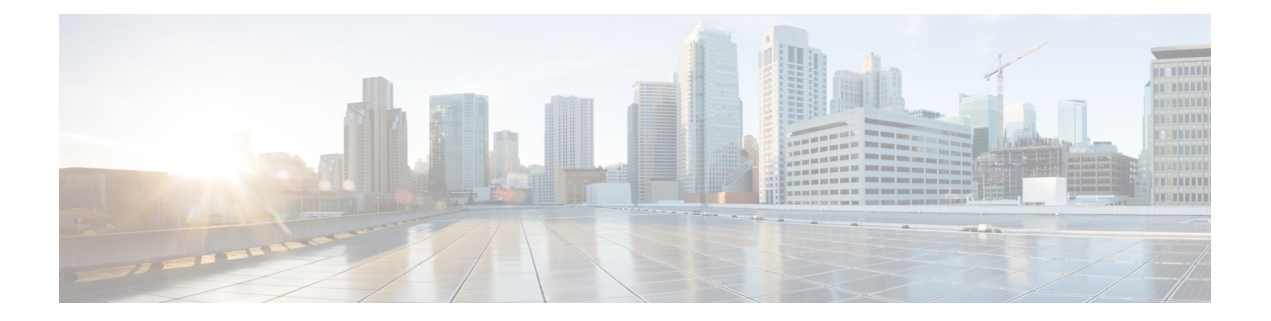

# 管理性の設定

このモジュールでは、Extensible Markup Language(XML)エージェント サービスをイネーブ ルにするために必要な設定について説明します。XML パーサー インフラストラクチャは、 Document Object Model(DOM)、Simple アプリケーション プログラミング インターフェイス (API) for XML (SAX)、および文書型定義(DTD)の妥当性検査機能を使用した XML ド キュメントの解析と生成を実現します。

- DOM を使用すると、XML ドキュメントをプログラムによって作成、操作、生成できま す。
- SAX は、XML タグ用のユーザ定義の関数をサポートします。
- DTD は、定義されたドキュメント タイプの妥当性検査を可能にします。
- XML [の管理機能について](#page-0-0) (1 ページ)
- [管理機能の設定方法](#page-1-0) (2 ページ)
- [管理機能の設定例](#page-2-0) (3 ページ)

#### <span id="page-0-0"></span>**XML** の管理機能について

Cisco IOS XR Extensible Markup Language(XML)API は、外部管理アプリケーションが使用す るルータとのプログラマブルインターフェイスを実現します。このインターフェイスは、XML 形式の要求および応答ストリームを使用するルータ設定とモニタリングのメカニズムを提供し ます。XMLインターフェイスは、管理データAPI(MDA)の上に構築されています。これは、 Cisco IOS XR コンポーネントが、MDA スキーマ定義ファイルを介してデータ モデルをパブ リッシュできるようにするメカニズムを提供します。

Cisco IOS XR ソフトウェア には、専用 TCP 接続、Secure Socket Layer(SSL)、または特定の VPN ルーティングおよび転送(VRF)インスタンスを使用して XML 経由でルータにアクセス する機能があります。

## <span id="page-1-0"></span>管理機能の設定方法

### **XML** エージェントの設定

ここでは、XML エージェントの設定方法について説明します。

#### 手順

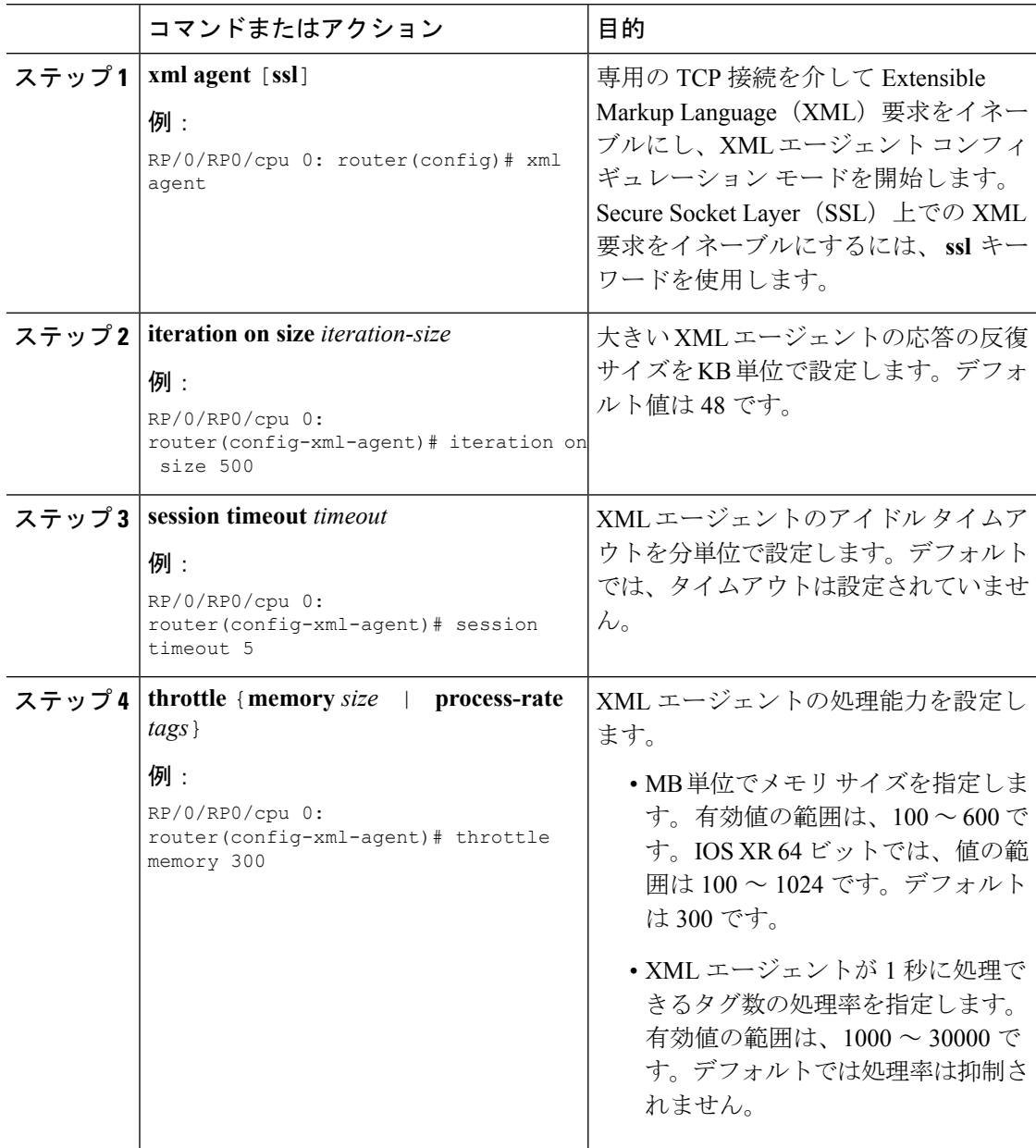

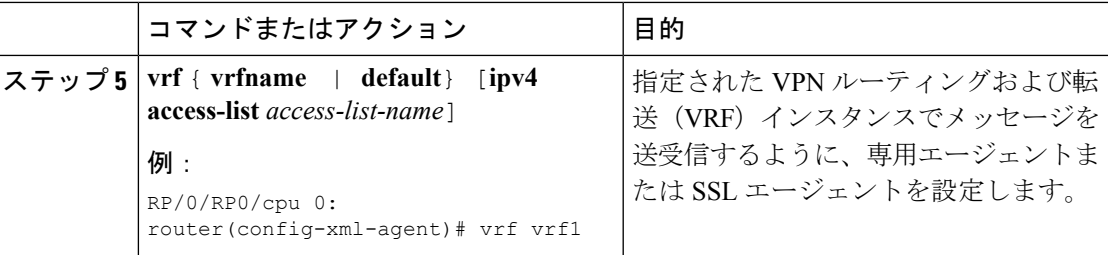

## <span id="page-2-0"></span>管理機能の設定例

#### **XML** エージェントでの **VRF** のイネーブル化:例

次に、専用 XML エージェントを VRF1、VRF2 およびデフォルト VRF 経由でメッセー ジを送受信するように設定する例を示します。

RP/0/RP0/cpu 0: router(config)# **xml agent** RP/0/RP0/cpu 0: router(config-xml-agent)# **vrf VRF1** RP/0/RP0/cpu 0: router(config-xml-agent)# **vrf VRF2**

次に、専用エージェントから VRF2 へのアクセスを削除する例を示します。

RP/0/RP0/cpu 0: router(config)# **xml agent ssl** RP/0/RP0/cpu 0: router(config-xml-ssl)# **vrf VRF1** RP/0/RP0/cpu 0: router(config-xml-ssl-vrf)# **vrf VRF2**

RP/0/RP0/cpu 0: router(config)# **xml agent** RP/0/RP0/cpu 0: router(config-xml-agent)# **no vrf VRF1**

次に、XML SSL エージェントを VRF1、VRF2 およびデフォルト VRF 経由でメッセー ジを送受信するように設定する例を示します。

RP/0/RP0/cpu 0: router(config)# **xml agent ssl** RP/0/RP0/cpu 0: router(config-xml-agent)# **vrf VRF1** RP/0/RP0/cpu 0: router(config-xml-agent)# **vrf VRF2**

次に、専用 XML エージェントから VRF2 へのアクセスを削除する例を示します。

RP/0/RP0/cpu 0: router(config)# **xml agent ssl** RP/0/RP0/cpu 0: router(config-xml-agent)# **no vrf VRF2**

I

**XML** エージェントでの **VRF** のイネーブル化:例

 $\overline{\phantom{a}}$